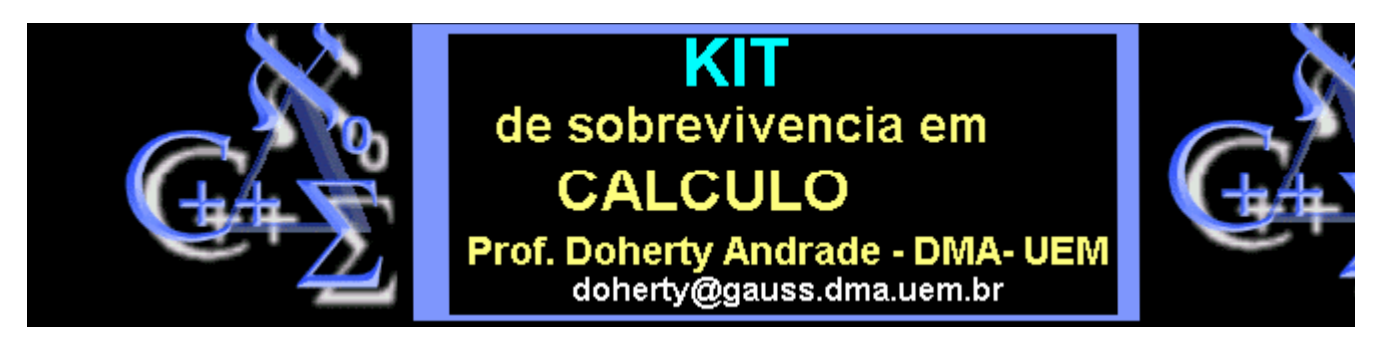

# **CURVAS PARAMETRIZADAS**

**ParamPlot - anima uma curva bidimensional parametrizada, ou um conjunto de duas curvas parametrizadas.** 

**SINTAXE: ParamPlot([x(t),y(t)],t=a..b),**

**ParamPlot({[x1(t),y1(t)],[x2(t),y2(t)]},t=a..b),**

**ParamPlot([x(t),y(t)],t=a..b,ops)**

- **PARAMETROS: x(t) a expressão para a primeira componente da parametrização**
- **y(t) a expressão para a segunda componente da parametrização**
- **t -a variavel independente da parametrização**
- **a..b a variação da variavel independente**
- **ops qualquer numero de opcoes conveniente para o plot**

#### **Execute este prodecimento e faça os exemplos.**

#### **O Procedimento (execute-o)**

### **Exemplos**

> **ParamPlot([t,t^2],t=-2..2, title=' parabola');**

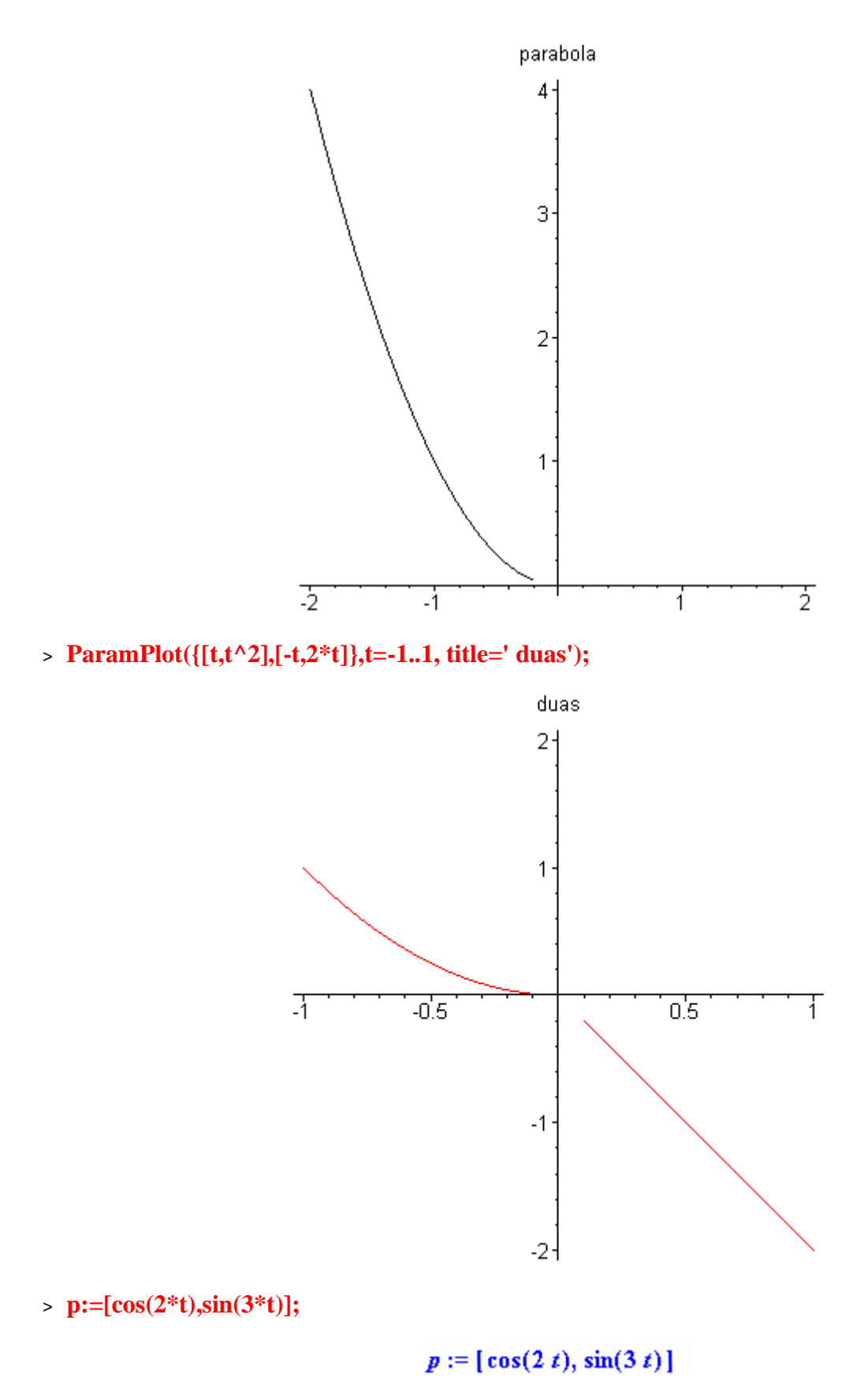

> **ParamPlot(p,t=0..2\*Pi);**

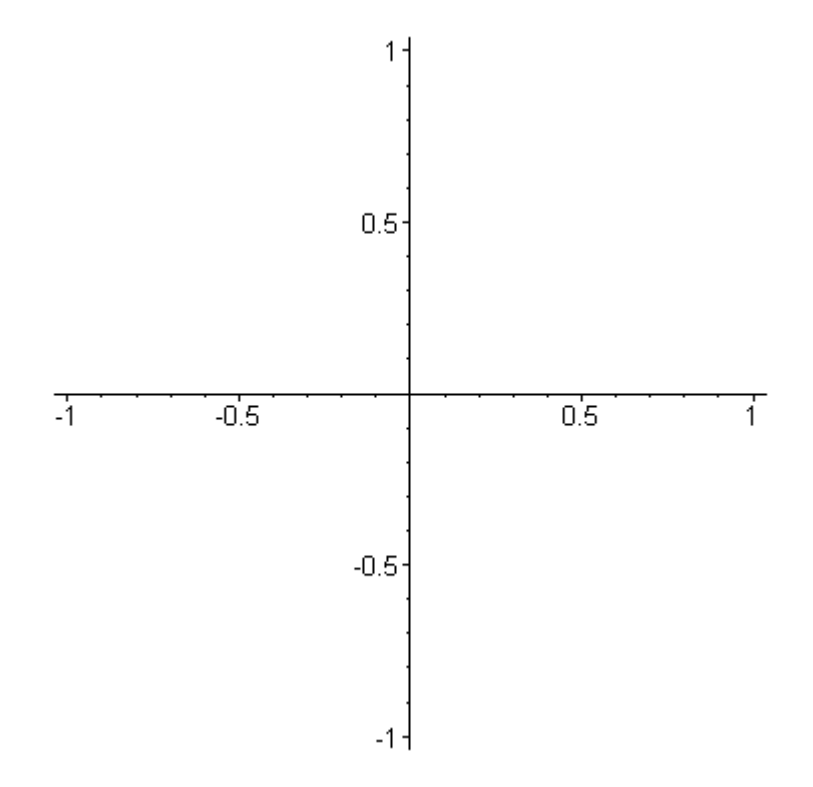

> ParamPlot([t^2,t^3],t=-4..4,axes=BOXED,scaling=CONSTRAINED);

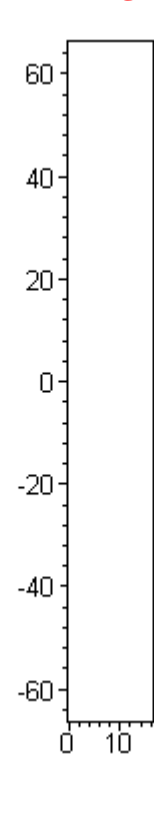

 $\qquad \qquad$ 

## **O Procedimento (execute-o)**

- > **ParamPlot := proc(flist:{vector(algebraic),list(algebraic),**
- > **set(list(algebraic)),set(vector(algebraic))},**
- > **trange:name=range(constant))**
- > **local xloc, td, tstart, plotlist, numpts, opargs, n, funclist,**
- > **funcset,i,plotset;**
- > **options `Copyright 1993 `;**
- > **if type(flist,set) then**
- > **funcset := map(convert,flist,list)**
- > **else**
- > **funcset := {convert(flist,list)}**
- > **fi;**
- > **numpts := 100;**
- > **opargs := [];**
- > **td := op(1,trange);**
- > **for i from 1 to nops(funcset) do**
- > **funclist := op(i,funcset);**
- > **if nops(funclist)<>2 then**
- > **ERROR(`first argument must be a two component vector or list.`) fi;**
- > **if nops(indets(funclist,name) minus indets(funclist,constant))>1 then**
- > **ERROR(`the first argument has parameters that must be defined.`) fi;**
- > **if not(member(td,indets(funclist,name))) then**
- > **ERROR(`second argument variable not present in the first.`) fi;**
- > **od;**
- > **if nargs > 2 then**
- > **for n from 3 to nargs do**
- > **if op(1,args[n])=numpoints then**
- > **numpts := op(2,args[n])**
- > **elif op(1,args[n])=frames then**
- > **ERROR(`the frames option cannot be changed.`)**
- > **else**
- > **opargs := [opargs[],args[n]];**
- > **fi**
- > **od**
- > **fi;**
- > **tstart := op(1,op(2,trange));**
- > **plotset := {};**
- > **for i from 1 to nops(funcset) do**
- > **funclist := op(i,funcset);**
- $\Rightarrow$  **plotlist** := subs(td = tstart + xloc\*(td tstart), funclist);
- > **plotlist := [op(plotlist),xloc=0..1];**
- > **plotset := plotset union {plotlist};**
- > **od;**
- > **plots[animate](plotset,trange,frames=32,numpoints=numpts,opargs[]);**
- > **end:**
- >